# **bus.gal-api**

**peprolinbot**

**Nov 14, 2022**

## **CONTENTS**

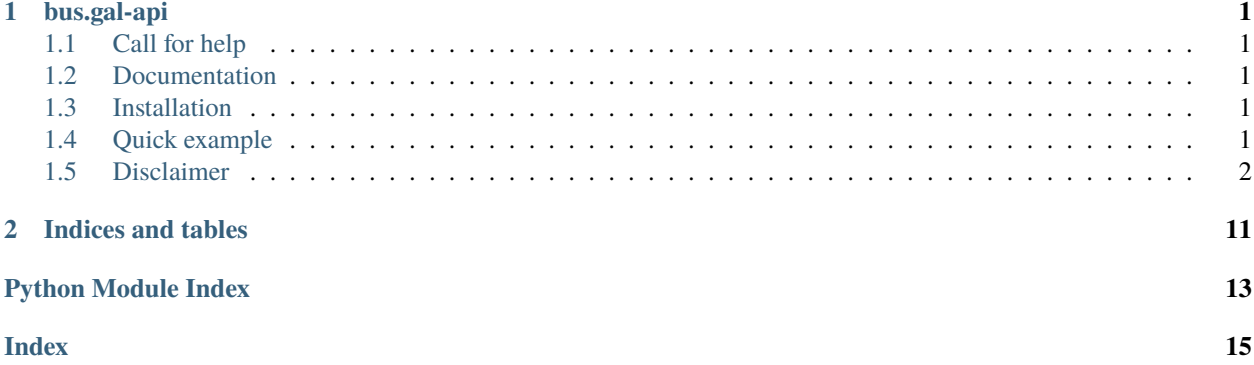

## **CHAPTER**

## **ONE**

## **BUS.GAL-API**

<span id="page-4-0"></span>Python API wrapper for [bus.gal](https://www.bus.gal/) which uses the associated [app'](https://play.google.com/store/apps/details?id=gal.xunta.transportepublico)s http API to get the inforamtion about buses, your card and your user account. I got the endpoints using [mitmproxy.](https://mitmproxy.org/)

## <span id="page-4-1"></span>**1.1 Call for help**

If you find stops which have different names but are physically the same, please open an issue. Thanks for your contribution.

## <span id="page-4-2"></span>**1.2 Documentation**

Documentation can be found [here](https://busgal-api.readthedocs.io/en/latest/)

## <span id="page-4-3"></span>**1.3 Installation**

Just run:

pip install busGal\_api

## <span id="page-4-4"></span>**1.4 Quick example**

This is just a simple command-line "client"

```
import busGal_api as api
from datetime import datetime
def menu(results):
    for i, result in enumerate(results):
        print(f''{i} - {result.name})'
```
(continues on next page)

(continued from previous page)

```
return int(input("Which number you want? >>>"))
origin = input("Where do you want to start your trip? >>>")
results = api.search_stop(origin)
selection = menu(results)
origin = results[selection]
destination = input("Where do you want to go? \gg)")
results = api.search_stop(destination)
selection = menu(results)destination = results[selection]
trip = api.Trip(origin, destination, datetime.now())
if trip.expeditions == None:
   print("No results")
   exit()
print("\nORIGIN | DEPARTURE | DESTINATION | ARRIVAL\n")
for expedition in trip.expeditions:
    print(f"{expedition.origin.name} | {expedition.departure.strftime('%H:%M')} |
˓→{expedition.destination.name} | {expedition.arrival.strftime('%H:%M')}")
```
## <span id="page-5-0"></span>**1.5 Disclaimer**

This project is not endorsed by, directly affiliated with, maintained by, sponsored by or in any way officially related with la Xunta de Galicia, the bus operators or any of the companies involved in the [bus.gal](https://www.bus.gal/) website and the [app.](https://play.google.com/store/apps/details?id=gal.xunta.transportepublico)

## **1.5.1 busGal\_api**

## <span id="page-5-1"></span>**busGal\_api module**

class Trip(*origin*, *destination*, *date*, *operator=None*, *equivalents=True*)

Bases: [object](https://docs.python.org/3/library/functions.html#object)

Trip class. Used for getting results as Expedition objects

#### **Parameters**

- origin (Stop) Origin stop
- destination  $(\_ \mathsf{Stop})$  Destination stop
- date (datetime. datetime) The date the trip will take place. Just the day matters
- operator  $(\_$ 0 perator) The operator that you would like to own the buses
- equivalent  $(bool)$  $(bool)$  $(bool)$  Wether or not to get equivalent trips. Fixes stops which are the same one in the real world but are different ones in the API.

## \_get\_equivalent\_expeditions\_from\_api(*origin*, *destination*, *date*, *operator*)

Calls \_get\_expeditions\_from\_api for every equivalent combination of stops and returns a list with all the expeditions merged. Called on creation if equivalents==true.

### <span id="page-6-1"></span>**Returns**

List of avaliable expeditions

## **Return type**

[list\[](https://docs.python.org/3/library/stdtypes.html#list)*[\\_Expedition](#page-6-0)*]

## \_get\_expeditions\_from\_api(*origin*, *destination*, *date*, *operator*)

Obtains all the expeditions from the app API. Called on creation

#### **Returns**

List of avaliable expeditions

**Return type** [list\[](https://docs.python.org/3/library/stdtypes.html#list)*[\\_Expedition](#page-6-0)*]

### destination

Destination stop

**Type**

*[\\_Stop](#page-8-0)*

### expeditions

List of avaliable expeditions

## **Type**

[list\[](https://docs.python.org/3/library/stdtypes.html#list)*[\\_Expedition](#page-6-0)*]

### origin

Origin stop

**Type**

*[\\_Stop](#page-8-0)*

#### <span id="page-6-0"></span>class \_Expedition(*data*, *date*, *operator=None*)

#### Bases: [object](https://docs.python.org/3/library/functions.html#object)

Represents any of the expeditions of a Trip. Get's it's own data from dictionary of the json response of api

#### **Parameters**

- data  $(dict)$  $(dict)$  $(dict)$  Dictionary corresponding to the expedition in the json response of the API
- date ([datetime.datetime](https://docs.python.org/3/library/datetime.html#datetime.datetime)) Date when the expedition takes place. Just the day matters
- operator ( $\text{Operator}$ ) Operator object to make sure the operator property has the right type. If not given will use "operator" type

## arrival

Arrival time

## **Type**

[datetime.datetime](https://docs.python.org/3/library/datetime.html#datetime.datetime)

### code

Code-name of the expedition

**Type**

[str](https://docs.python.org/3/library/stdtypes.html#str)

#### departure

Deaparture time

## **Type**

[datetime.datetime](https://docs.python.org/3/library/datetime.html#datetime.datetime)

### <span id="page-7-2"></span>destination

Destination stop object

### **Type**

*[\\_Stop](#page-8-0)*

## id

Id of the expedition

**Type** [int](https://docs.python.org/3/library/functions.html#int)

## line

Bus line object

**Type**

*[\\_Line](#page-7-1)*

## on\_demand

Whether th stop works under demand

**Type** [bool](https://docs.python.org/3/library/functions.html#bool)

## operator

Operator object. Note that if no operator argument was given the type of this will default to "operator"

#### **Type**

*[\\_Operator](#page-7-0)*

## origin

Origin stop object

**Type**

*[\\_Stop](#page-8-0)*

## url

Url on bus.gal for the expedition page

**Type**

[str](https://docs.python.org/3/library/stdtypes.html#str)

### <span id="page-7-1"></span>class \_Line(*id*, *name*)

Bases: [object](https://docs.python.org/3/library/functions.html#object)

Class that represents a bus line

### id

Id of the line

**Type**

[int](https://docs.python.org/3/library/functions.html#int)

## <span id="page-7-0"></span>name

Name of the line

## **Type**

[str](https://docs.python.org/3/library/stdtypes.html#str)

#### <span id="page-8-1"></span>class \_Operator(*id*, *name*, *type*)

Bases: [object](https://docs.python.org/3/library/functions.html#object)

Class that represents an operator enterprise

### id

Id of the operator

**Type** [int](https://docs.python.org/3/library/functions.html#int)

name

Name of the operator

**Type**

[str](https://docs.python.org/3/library/stdtypes.html#str)

#### type

Type of the operator. Ex: 'group', 'operator'

**Type**

[str](https://docs.python.org/3/library/stdtypes.html#str)

<span id="page-8-0"></span>class \_Stop(*id*, *name*, *type*, *type\_id*, *bus\_stop\_id=None*)

Bases: [object](https://docs.python.org/3/library/functions.html#object)

Class that represents a bus stop

## bus\_stop\_id

Id the API gives just in expedition details. Idk what it is. It's used to obtain \_Expedition.url

**Type** [int](https://docs.python.org/3/library/functions.html#int)

### id

Id of the stop

**Type** [int](https://docs.python.org/3/library/functions.html#int)

name

name of the stop

**Type**

[str](https://docs.python.org/3/library/stdtypes.html#str)

## type

Type string of the stop . Ex: 'municipality', 'busstop'

#### **Type**

[str](https://docs.python.org/3/library/stdtypes.html#str)

## type\_id

Type id of the stop

#### **Type**

[int](https://docs.python.org/3/library/functions.html#int)

## get\_operators()

Gets all the existing operators

### <span id="page-9-1"></span>**Returns**

List of all operators

#### **Return type**

[list\[](https://docs.python.org/3/library/stdtypes.html#list)*[\\_Operator](#page-7-0)*]

#### get\_stops()

Gets all the existing stops

#### **Returns**

List of all stops

#### **Return type**

[list\[](https://docs.python.org/3/library/stdtypes.html#list)*[\\_Stop](#page-8-0)*]

#### search\_operator(*name*)

Searchs for operators with the specified name, using the app's search api

## **Parameters**

**name**  $(str)$  $(str)$  $(str)$  – Search query

#### **Returns**

List of operator results

### **Return type**

[list\[](https://docs.python.org/3/library/stdtypes.html#list)*[\\_Operator](#page-7-0)*]

### search\_stop(*name*)

Searchs for stops with the specified name, using the app's search api

#### **Parameters**

**name**  $(str)$  $(str)$  $(str)$  – Search query

#### **Returns**

List of stop results

## **Return type**

[list\[](https://docs.python.org/3/library/stdtypes.html#list)*[\\_Stop](#page-8-0)*]

#### <span id="page-9-0"></span>class Account(*email=None*, *password=None*, *token=None*, *user\_id=None*)

#### Bases: [object](https://docs.python.org/3/library/functions.html#object)

Class that represents a user account. Either email and password or token and user\_id (not really necessary) must be specified

#### **Parameters**

- email  $(str)$  $(str)$  $(str)$  Email address to login with
- password  $(str)$  $(str)$  $(str)$  Password to log in with
- token  $(str)$  $(str)$  $(str)$  Auth token to use for the requests. It will be auto-obtained if email and password are specified
- user\_id  $(int)$  $(int)$  $(int)$  The user account's id. Not really needed for anything unless you are doing weird shit with the JWTs

#### \_make\_get\_request(*url*)

Calls make\_get\_request using the object's token, which is updated after every request. Not intended to be used by clients

#### **Parameters**

 $url (str) - Full url to make the request to$  $url (str) - Full url to make the request to$  $url (str) - Full url to make the request to$ 

#### <span id="page-10-0"></span>**Returns**

Dictionary made from the request's json

#### **Return type**

[dict](https://docs.python.org/3/library/stdtypes.html#dict)

## \_make\_post\_request(*url*, *data*)

Calls make\_post\_request using the object's token, which is updated after every request. Not intended to be used by clients

#### **Parameters**

- $url (str) Full url to make the request to$  $url (str) Full url to make the request to$  $url (str) Full url to make the request to$
- $\bullet$  data ([dict](https://docs.python.org/3/library/stdtypes.html#dict)) Data to send, it will be sent as application/json

#### **Returns**

Dictionary made from the request's json

#### **Return type**

[dict](https://docs.python.org/3/library/stdtypes.html#dict)

## add\_card(*number*, *alias*)

Add a card to the user with the specified number and alias

#### **Parameters**

- number  $(str)$  $(str)$  $(str)$  Number of the card
- alias  $(str)$  $(str)$  $(str)$  Alias for the card

#### delete\_card(*number*)

Delete the card with the specified number

#### **Parameters**

**number**  $(str)$  $(str)$  $(str)$  – Number of the card

## email

Email of the user

## **Type**

[str](https://docs.python.org/3/library/stdtypes.html#str)

#### get\_card(*number*)

Get the object for the user's card with the specified number

## **Parameters**

**number**  $(str)$  $(str)$  $(str)$  – Number of the card

#### **Returns**

Card object

## **Return type**

*[\\_Card](#page-12-0)*

## get\_cards()

Get all the user cards

#### **Returns**

List with all the obtained cards' objects

#### **Return type**

[list\(](https://docs.python.org/3/library/stdtypes.html#list)*[\\_Card](#page-12-0)*)

## <span id="page-11-0"></span>identity\_number

Identity number of the user e.g. DNI

**Type** [str](https://docs.python.org/3/library/stdtypes.html#str)

identity\_type

Identity type. It can be "DNI" or "other"

**Type**

[str](https://docs.python.org/3/library/stdtypes.html#str)

## last\_name

Last name of the user

**Type**

[str](https://docs.python.org/3/library/stdtypes.html#str)

## login(*email*, *password*)

Logins with the given email and password and returns a token, which is also set to self.token

### **Parameters**

• email  $(str)$  $(str)$  $(str)$  – Email address to login with

• password  $(str)$  $(str)$  $(str)$  – Password to login with

### **Returns**

User token

**Return type**

[str](https://docs.python.org/3/library/stdtypes.html#str)

#### name

First name of the user

**Type** [str](https://docs.python.org/3/library/stdtypes.html#str)

#### phone\_number

The user's phone number

**Type** [str](https://docs.python.org/3/library/stdtypes.html#str)

## refresh\_data()

Obtains the user's details and sets them to the object

#### rename\_card(*number*, *alias*)

Change the alias of a card with the specified number

### **Parameters**

- number  $(str)$  $(str)$  $(str)$  Number of the card
- alias  $(str)$  $(str)$  $(str)$  New alias for the card

## token

The user token. It is a JWT.

## **Type**

[str](https://docs.python.org/3/library/stdtypes.html#str)

## <span id="page-12-1"></span>user\_id

The user id. You won't probably need this

**Type** [int](https://docs.python.org/3/library/functions.html#int)

<span id="page-12-0"></span>class \_Card(*account*, *number*)

## Bases: [object](https://docs.python.org/3/library/functions.html#object)

Class that represents a card. If an object of this class is deleted, so will be the card, it's in the destructor (\_\_del\_\_)

### account

The user account the card belongs to

**Type**

## *[Account](#page-9-0)*

### alias

The alias of the card

[str](https://docs.python.org/3/library/stdtypes.html#str)

**Type**

cashed

Amount of money cashed from the Xunta (cantos cartos lle roubaches ó pirolas)

**Type** [float](https://docs.python.org/3/library/functions.html#float)

expired

Amount of money expired from the Xunta (cantos cartos quedouse o pirolas)

### **Type**

[float](https://docs.python.org/3/library/functions.html#float)

## is\_xente\_nova

Whether the card is Xente Nova or no

**Type** [bool](https://docs.python.org/3/library/functions.html#bool)

#### number

Number of the card

### **Type**

[int](https://docs.python.org/3/library/functions.html#int)

### pending

Amount of money pending of return from the Xunta (cantos cartos débeche o pirolas)

**Type** [float](https://docs.python.org/3/library/functions.html#float)

refresh\_data()

Obtains the card's details and sets them to the object

#### rename(*alias*)

Change the alias of the card

**Parameters**

alias  $(str)$  $(str)$  $(str)$  – New alias for the card

## <span id="page-13-0"></span>recover\_password(*email*)

Recover an account's password (sends an email with a new temporal one)

## **Parameters**

**email**  $(str)$  $(str)$  $(str)$  – Email address

register\_account(*email*, *password*, *name*, *last\_name*, *identity\_type*, *identity\_number*, *phone\_number*)

Register an user account

### **Parameters**

- email  $(str)$  $(str)$  $(str)$  Email address
- password Password (Must be at least 6 character length, including a digit and an upper case letter)
- name  $(str)$  $(str)$  $(str)$  First name
- last\_name  $(str)$  $(str)$  $(str)$  Last name
- identity\_type  $(str)$  $(str)$  $(str)$  Identity type: "DNI" or "other"
- identity\_number  $(str)$  $(str)$  $(str)$  Identity number e.g. your DNI
- phone\_number  $(str)$  $(str)$  $(str)$  Phone number

**CHAPTER** 

**TWO** 

## **INDICES AND TABLES**

<span id="page-14-0"></span>• genindex

## **PYTHON MODULE INDEX**

<span id="page-16-0"></span>b

busGal\_api.accounts.http\_api, [6](#page-9-0) busGal\_api.buses.http\_api,[2](#page-5-1)

## **INDEX**

## <span id="page-18-0"></span>Symbols

\_Card (*class in busGal\_api.accounts.http\_api*), [9](#page-12-1) \_Expedition (*class in busGal\_api.buses.http\_api*), [3](#page-6-1) \_Line (*class in busGal\_api.buses.http\_api*), [4](#page-7-2) \_Operator (*class in busGal\_api.buses.http\_api*), [4](#page-7-2) \_Stop (*class in busGal\_api.buses.http\_api*), [5](#page-8-1) \_get\_equivalent\_expeditions\_from\_api() (*Trip method*), [2](#page-5-2) \_get\_expeditions\_from\_api() (*Trip method*), [3](#page-6-1) \_make\_get\_request() (*Account method*), [6](#page-9-1) \_make\_post\_request() (*Account method*), [7](#page-10-0)

## A

account (*\_Card attribute*), [9](#page-12-1) Account (*class in busGal\_api.accounts.http\_api*), [6](#page-9-1) add\_card() (*Account method*), [7](#page-10-0) alias (*\_Card attribute*), [9](#page-12-1) arrival (*\_Expedition attribute*), [3](#page-6-1)

## B

bus\_stop\_id (*\_Stop attribute*), [5](#page-8-1) busGal\_api.accounts.http\_api module, [6](#page-9-1) busGal\_api.buses.http\_api module, [2](#page-5-2)

## $\mathsf{C}$

cashed (*\_Card attribute*), [9](#page-12-1) code (*\_Expedition attribute*), [3](#page-6-1)

## D

delete\_card() (*Account method*), [7](#page-10-0) departure (*\_Expedition attribute*), [3](#page-6-1) destination (*\_Expedition attribute*), [4](#page-7-2) destination (*Trip attribute*), [3](#page-6-1)

## E

email (*Account attribute*), [7](#page-10-0) expeditions (*Trip attribute*), [3](#page-6-1) expired (*\_Card attribute*), [9](#page-12-1)

## G

get\_card() (*Account method*), [7](#page-10-0) get\_cards() (*Account method*), [7](#page-10-0) get\_operators() (*in module bus-Gal\_api.buses.http\_api*), [5](#page-8-1) get\_stops() (*in module busGal\_api.buses.http\_api*), [6](#page-9-1)

## I

id (*\_Expedition attribute*), [4](#page-7-2) id (*\_Line attribute*), [4](#page-7-2) id (*\_Operator attribute*), [5](#page-8-1) id (*\_Stop attribute*), [5](#page-8-1) identity\_number (*Account attribute*), [7](#page-10-0) identity\_type (*Account attribute*), [8](#page-11-0) is\_xente\_nova (*\_Card attribute*), [9](#page-12-1)

## L

last\_name (*Account attribute*), [8](#page-11-0) line (*\_Expedition attribute*), [4](#page-7-2) login() (*Account method*), [8](#page-11-0)

## M

module busGal\_api.accounts.http\_api, [6](#page-9-1) busGal\_api.buses.http\_api, [2](#page-5-2)

## N

name (*\_Line attribute*), [4](#page-7-2) name (*\_Operator attribute*), [5](#page-8-1) name (*\_Stop attribute*), [5](#page-8-1) name (*Account attribute*), [8](#page-11-0) number (*\_Card attribute*), [9](#page-12-1)

## O

on\_demand (*\_Expedition attribute*), [4](#page-7-2) operator (*\_Expedition attribute*), [4](#page-7-2) origin (*\_Expedition attribute*), [4](#page-7-2) origin (*Trip attribute*), [3](#page-6-1)

## P

pending (*\_Card attribute*), [9](#page-12-1)

phone\_number (*Account attribute*), [8](#page-11-0)

## R

recover\_password() (*in module bus-Gal\_api.accounts.http\_api*), [10](#page-13-0) refresh\_data() (*\_Card method*), [9](#page-12-1) refresh\_data() (*Account method*), [8](#page-11-0) register\_account() (*in module bus-Gal\_api.accounts.http\_api*), [10](#page-13-0) rename() (*\_Card method*), [9](#page-12-1) rename\_card() (*Account method*), [8](#page-11-0)

## S

search\_operator() (*in module bus-Gal\_api.buses.http\_api*), [6](#page-9-1) search\_stop() (*in module busGal\_api.buses.http\_api*), [6](#page-9-1)

## T

token (*Account attribute*), [8](#page-11-0) Trip (*class in busGal\_api.buses.http\_api*), [2](#page-5-2) type (*\_Operator attribute*), [5](#page-8-1) type (*\_Stop attribute*), [5](#page-8-1) type\_id (*\_Stop attribute*), [5](#page-8-1)

## U

url (*\_Expedition attribute*), [4](#page-7-2) user\_id (*Account attribute*), [8](#page-11-0)